# Cheatography

## OOP objects classes Cheat Sheet by Vince [\(vincevdh\)](http://www.cheatography.com/vincevdh/) via [cheatography.com/144788/cs/31152/](http://www.cheatography.com/vincevdh/cheat-sheets/oop-objects-classes)

#### objecten aanmaken

Auto Eerste = new Auto();

#### objecten aanmaken

Auto Eerste = new Auto();

### objecten aanmaken

Fiets Eerste = new Fiets(); Je kan een object aanmaken door hulp van de vooropgestelde klasse te gaan gebruiken (Fiets). Met dit object kan je alles dat in die klasse staat gaan herbruiken en toepassen op een nieuwe fiets.

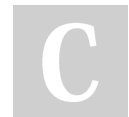

By Vince (vincevdh) [cheatography.com/vincevdh/](http://www.cheatography.com/vincevdh/)

Not published yet. Last updated 13th March, 2022. Page 1 of 1.

Sponsored by CrosswordCheats.com Learn to solve cryptic crosswords! <http://crosswordcheats.com>